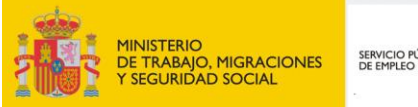

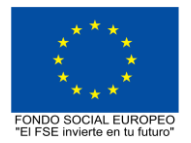

# SERVICIO PÚBLICO<br>DE EMPLEO ESTATAL

# **PROGRAMA FORMATIVO DE LA ESPECIALIDAD FORMATIVA**

**APLICACIÓN PRÁCTICA DE BIM EN PROYECTOS DE EDIFICACIÓN CON REVIT**

**EOCO060PO**

**PROGRAMAS DE FORMACIÓN DIRIGIDOS PRIORITARIAMENTE A TRABAJADORES OCUPADOS Noviembre 2018**

# **PROGRAMA DE LA ESPECIALIDAD FORMATIVA:**

APLICACIÓN PRÁCTICA DE BIM EN PROYECTOS DE EDIFICACIÓN CON REVIT

# **DATOS GENERALES DE LA ESPECIALIDAD FORMATIVA**

- **1. Familia Profesional:** EDIFICACIÓN Y OBRA CIVIL  **Área Profesional:** PROYECTOS Y SEGUIMIENTO DE OBRAS
- **2. Denominación:** APLICACIÓN PRÁCTICA DE BIM EN PROYECTOS DE EDIFICACIÓN CON REVIT
- **3. Código: EOCO060PO**
- **4. Objetivo General:** Generar y gestionar la información del modelo BIM, utilizando como plataforma de diseño uno de los programas informáticos de referencia en el panorama actual de la arquitectura e ingeniería, Revit 2018 O VERSIÓN POSTERIOR. de Autodesk, mientras resuelve con actividades prácticas un proyecto de edificación.
- **5. Número de participantes:** Según normativa, el número máximo de participantes en modalidad presencial es de 30.

### **6. Duración:**

Horas totales: 70

Modalidad: Presencial

Distribución de horas:

Presencial:................. 70

Teleformación:........... 0

### **7. Requisitos mínimos de espacios, instalaciones y equipamiento:**

#### 7.1 Espacio formativo:

#### AULA POLIVALENTE:

El aula contará con las instalaciones y equipos de trabajo suficientes para el desarrollo de la acción formativa. • Superficie: El aula deberá contar con un mínimo de 2m2 por alumno.

- Iluminación: luz natural y artificial que cumpla los niveles mínimos preceptivos.
- Ventilación: Climatización apropiada.

• Acondicionamiento eléctrico de acuerdo a las Normas Electrotécnicas de Baja Tensión y otras normas de aplicación.

- Aseos y servicios higiénicos sanitarios en número adecuado.
- Condiciones higiénicas, acústicas y de habitabilidad y seguridad, exigidas por la legislación vigente.
- Adaptabilidad: en el caso de que la formación se dirija a personas con discapacidad dispondrá de las
- adaptaciones y los ajustes razonables para asegurar la participación en condiciones de igualdad.
- PRL: cumple con los requisitos exigidos en materia de prevención de riesgos laborales

Cada espacio estará equipado con mobiliario docente adecuado al número de alumnos, así mismo constará de las instalaciones y equipos de trabajo suficientes para el desarrollo del curso.

### 7.2 Equipamientos:

Se contará con todos los medios y materiales necesarios para el correcto desarrollo formativo.

- Pizarra.
- Rotafolios.
- Material de aula.
- Medios audivisuales.
- Mesa y silla para formador/a.
- Mesas y sillas para alumnos/as.
- Hardware y Software necesarios para la impartición de la formación.
- Conexión a Internet.

En su caso, equipamiento específico necesario para el desarrollo de la acción formativa:

• Aula multimedia con conexión a Internet y equipos informáticos suficientes con software Revit de Autodesk 2018 O VERSION POSTERIOR, navegador, visualizador de archivos multimedia (vídeos) y ficheros PDF.

Los requisitos del sistema del equipo informático mínimo necesario para Revit 2018 son:

-Sistema operativo: Windows Microsoft® Windows® 7 SP1 de 64 bits: Enterprise, Ultimate, Professional o Home Premium; Microsoft Windows 8.1 de 64 bits: Enterprise, Pro o Windows 8.1, o Microsoft Windows 10 de 64 bits: Enterprise o Pro.

-Tipo de CPU: Procesador Intel® Pentium®, Xeon® o i-Series de uno o varios núcleos, o AMD® equivalente, con tecnología SSE2.

-Memoria: 4 GB de RAM.

-Pantalla de vídeo: 1280 x 1024 con color verdadero.

- -Adaptador de vídeo: Adaptador de pantalla que admita color de 24 bits.
- -Espacio en disco: 5 Gb. de espacio libre en disco.

-Dispositivo señalador: Dispositivo compatible con ratón de Microsoft o 3Dconnexion®.

- Explorador: Microsoft<sup>®</sup> Internet<sup>®</sup> Explorer<sup>®</sup> 7.0 (o posterior).

Se entregará a los participantes los manuales y el material didáctico necesarios para el adecuado desarrollo de la acción formativa

Las instalaciones y equipamientos deberán cumplir con la normativa industrial e higiénico sanitaria correspondiente y responderán a medidas de accesibilidad universal y seguridad de los participantes. En el caso de que la formación se dirija a personas con discapacidad se realizarán las adaptaciones y los ajustes razonables para asegurar su participación en condiciones de igualdad.

### **8. Requisitos necesarios para el ejercicio profesional:**

(Este epígrafe sólo se cumplimentará si existen requisitos legales para el ejercicio de la profesión)

#### **9. Requisitos oficiales de los centros:**

(Este epígrafe sólo se cumplimentará si para la impartición de la formación existe algún requisito de homologación / autorización del centro por parte de otra administración competente.

# **10. CONTENIDOS FORMATIVOS:**

- 1. CONCEPTOS BÁSICOS E INTERFAZ DE USUARIO.
- 1.1. Definición de B.I.M. (Building Information Modeling).
- 1.2. Ventajas de la metodología B.I.M. por contraposición a los procedimientos habituales del C.A.D.
- 1.3. Parámetros y jerarquías de elementos
- 1.4. Interfaz de usuario.
- 1.5. Configuración del entorno.
- 1.6. Herramientas de modificación.
- 2. MODELADO BÁSICO.
- 2.1. Creación y edición de niveles y rejillas.
- 2.2. Herramientas específicas: suelos, pilares, muros, vanos de puertas y ventanas, componentes.
- 2.3. Edición de perfiles de muro y de la estructura de capas.
- 2.4. Modificación de geometrías; enlaces y edición de contorno.
- 3. ELEMENTOS DE ANOTACIÓN Y DOCUMENTACIÓN.
- 3.1. Cotas.
- 3.2. Anotaciones de texto.
- 3.3. Etiquetado de objetos.
- 3.4. Habitaciones y áreas.
- 3.5. Esquemas de color.
- 4. VISTAS Y PLANOS DE UN PROYECTO.
- 4.1. Propiedades y tipos de vista.
- 4.2. Duplicidad de vistas.
- 4.3. Plantillas.
- 4.4. Exportación de vistas.
- 4.5. Composición del plano.
- 5. PRESENTACIONES Y RENDERIZADO.
- 5.1. Vistas 3D.
- 5.2. Opciones de visualización.
- 5.3. Secciones; caja de sección.
- 5.4. Anotación de vistas 3D.
- 5.5. Estudio solar.
- 5.6. Asignación de materiales.
- 5.7. Render.
- 5.8. Exportación de resultados.
- 5.9. Creación de recorridos.
- 6. EMPLAZAMIENTO Y REFERENCIAS DE PROYECTO.
- 6.1. Creación y preparación de una superficie topográfica para la ubicación del modelo de proyecto.
- 6.2. Comparativa de fases para cálculo de movimientos de tierra.
- 6.3. Vinculación de archivos y coordenadas compartidas.
- 7. DETALLES Y TABLAS DE PLANIFICACIÓN.
- 7.1. Creación de vistas de detalle.
- 7.2. Detalles, detalles repetidos y anotaciones 2D.
- 7.3. Tablas de planificación, categorías, creación y personalización.
- 8. MODELADO AVANZADO.

8.1. Modelado conceptual con masas; Creación de masas, creación de una familia de masa paramétrica, modelo arquitectónico de masas.

8.2. Modelado avanzado de muros; creación de una nueva familia, edición de la estructura, uniones y envolventes, muros apilados, muros cortina.

9. PIEZAS, MONTAJES, GRUPOS Y VÍNCULOS.

- 9.1. División en piezas y tablas de planificación.
- 9.2. Asociación de elementos en grupos; enlace, duplicación y exclusión de elementos.
- 9.3. Creación de montajes y vínculos.
- 9.4. Incorporación y edición de un muro cortina en el modelo.
- 9.5. Incorporación de escaleras y rampas al modelo.
- 9.6. Creación de geometrías libres.
- 10. FAMILIAS, ASPECTOS GENERALES Y PARÁMETROS.
- 10.1. Jerarquía de objetos en Revit.
- 10.2. Tipos de familia.
- 10.3. Entorno de diseño de familias.
- 10.4. Parámetros.
- 10.5. Bibliotecas disponibles en la red.